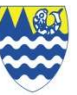

## Remote Learning Advice and Guidance for Students Working in Isolation<br>Plan your day Access Your Work Complete your work Submit your work Respond to feedback Seek help (if needed) Remote Learning Advice and Guidance for Students Working in Isolation

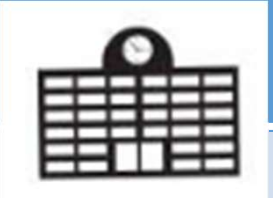

timetable.

Lessons will be 50 Your teacher will minutes long.

Allow 10 minutes between lessons to take a break from the computer screen.

Have some down time during break and lunch

Log into TEAMS, using your school email

schedule a live lesson which can be accessed

via your calendar:

Resources for your lesson will also be

files.

uploaded into your class

account.

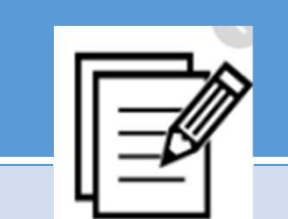

Remote Learning Advice and Guidance f<br>
Plan your day<br>
Access Your Work<br>
Complete your work<br>
Complete your work<br>
Complete your work<br>
Complete your work<br>
Complete your work<br>
Follow your school log into TEAMS, using<br>
your sch If you are attending a live lesson then you should follow your teacher's instructions and complete the work that is set.

> Use this opportunity to ask and answer questions (through the chat function) or by raising your (virtual) hand.

If you are unable to attend the live lesson then you should access the lesson resources from your class files and work through the lesson tasks independently.

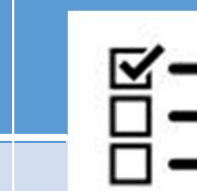

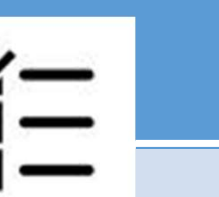

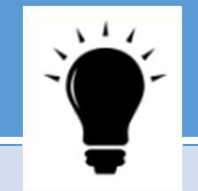

te Learning Advice and Guidance for Student<br>
Access Your Work<br>
Complete your work<br>
Submit your v<br>
You will be ask<br>
your school email<br>
your school email<br>
scount.<br>
Your teacher will<br>
schedule a live lesson<br>
teacher's instruc submit pieces of work to your teacher (through TEAMS or email) so that they and give you

can mark your work feedback on your progress.

Make sure you have understood your teacher's instructions so you submit the necessary work.

or Students Working in Isolation<br>
Submit your work<br>
Respond to feedback<br>
Seek help (if r<br>
Seek help (if r<br>
Seek help (if r<br>
Seek help (if r<br>
Seek help (if r<br>
Seek help (if r<br>
Seek help (if r<br>
Seek help (if r<br>
Seek help (if It is important that you read carefully through any feedback that your teacher has sent you and that you respond to any areas for improvement.

Your Head of Year or tutor will be checking in on those of you who are not engaging with the remote lessons or completing the work assigned.

We do understand that sometimes there are special circumstances where you are unable to complete the work and we will take that into account.

Email your tutor and teachers if you are unwell and unable to access the lessons. Email your class teacher for specific subject support.